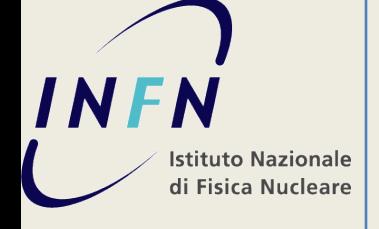

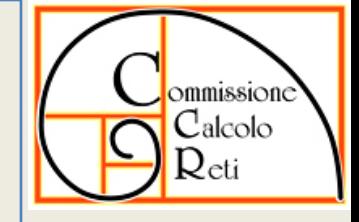

- Realizzazione di un sistema di controllo e gestione degli impianti infrastrutturali asserviti al Grid Data Center dell'INFN di Pisa.
- Gli impianti in oggetto sono la distribuzione elettrica e il condizionamento.
- 3 elementi integrati tra loro:
	- •monitoraggio, sia locale che remoto
	- •generazione e gestione allarmi, sia in modo automatico che semi-automatico, in locale e remoto

•analisi comparative di serie storiche di parametri carattestici degli impianti in oggetto

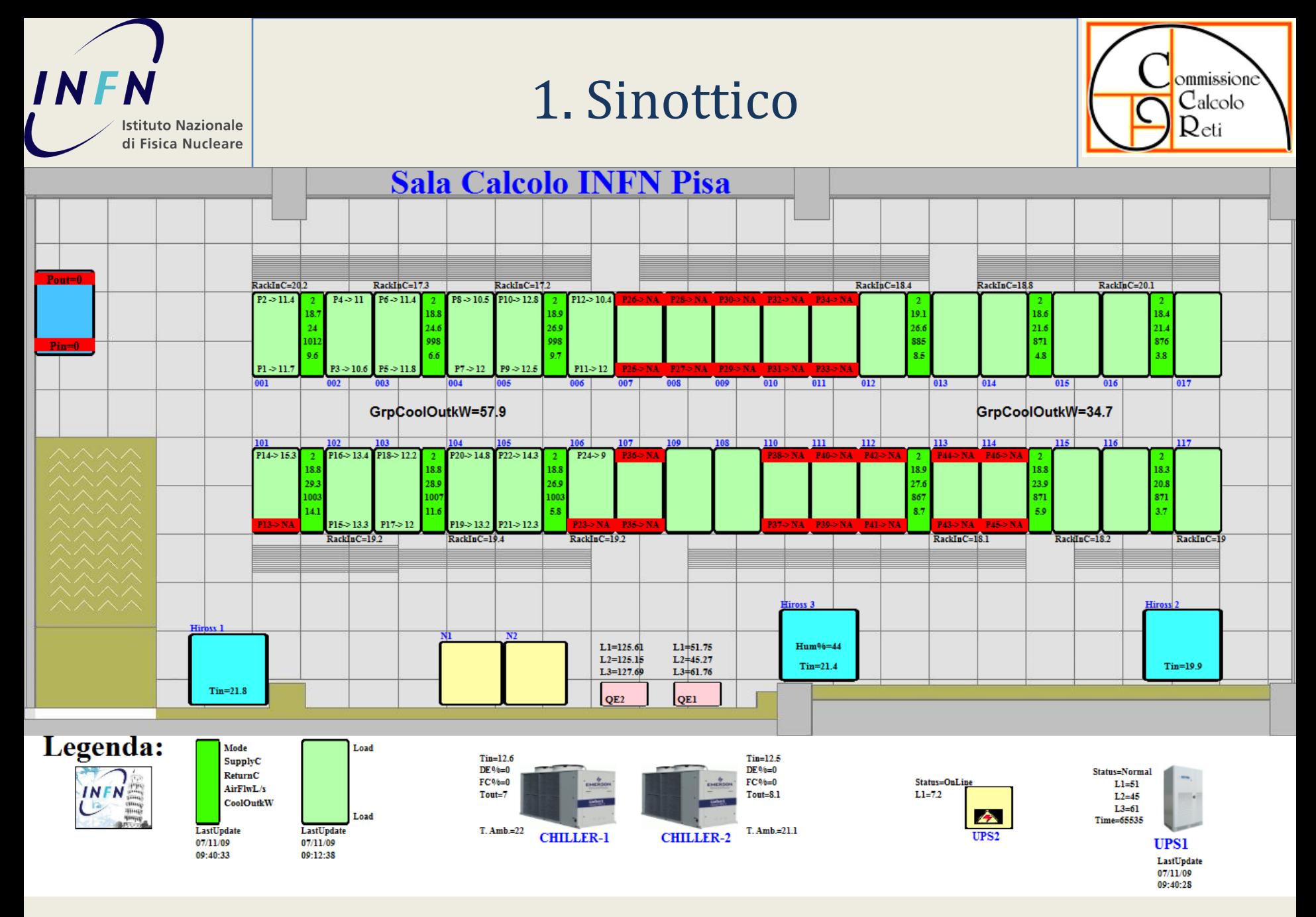

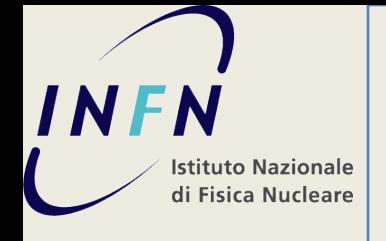

## 2. Sinottico: Schema

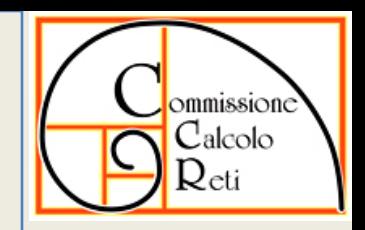

- Strumenti (misure)
- Azioni
	- Sistema Emergenze
- Sistema di Analisi

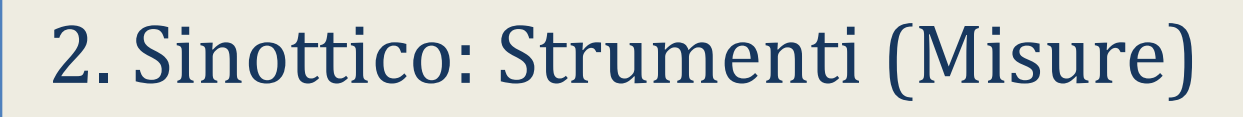

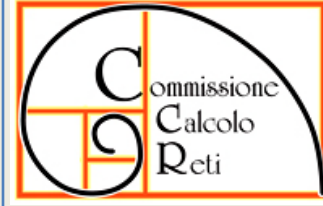

• Impianto elettrico:

**Istituto Nazionale** di Fisica Nucleare

INFN

- **Quadri** (corrente per ciascuna fase), **PDU** (corrente), **UPS** (stato dell'alimentazione, carica della batteria, durata residua
- Impianti di condizionamento
	- **Condizionatori ad espansione diretta** Hiross-Himod (Ventola on/off, Compressore on/off, temperatura, allarme (no alarm, quale allarme)
	- **Chiller** (Ventola on/off, Compressori (0/50/100%), Percentuale di free cooling, temperatura esterna, temperatura liquido [I/U], allarme (no alarm, quale allarme)
	- **Condizionatori ad acqua refrigerata** APC-InRow(temperatura I/U, temperatura ingresso ai rack, flusso aria, posizione elettrovalvola a 3 vie [0-100%], stato [on/quale allarme], KW estratti)
	- Condizionatori ad acqua refrigerata APC-InRow, **Gruppi** (KW estratti dal gruppo)
	- **Impianto idraulico** ad acqua refrigerata (pompa [on/allarme], pressione  $I/U$

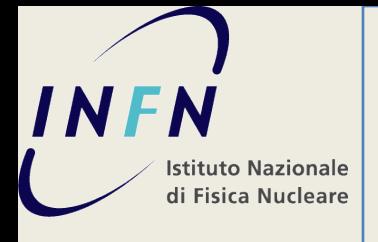

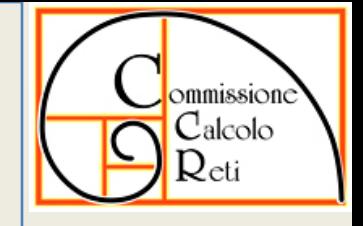

- L'insieme delle componenti è stato suddiviso nelle seguenti categorie:
	- il layout del Grid Data Center
	- i racks e le loro posizioni nel layout
	- i devices da monitorare presenti nel Grid Data Center
	- i parametri misurabili ed i loro intervalli di validità
	- oggetti da rappresentare graficamente
	- le misure da rappresentare graficamente
	- le azioni da intraprendere nelle varie situazioni rilevate

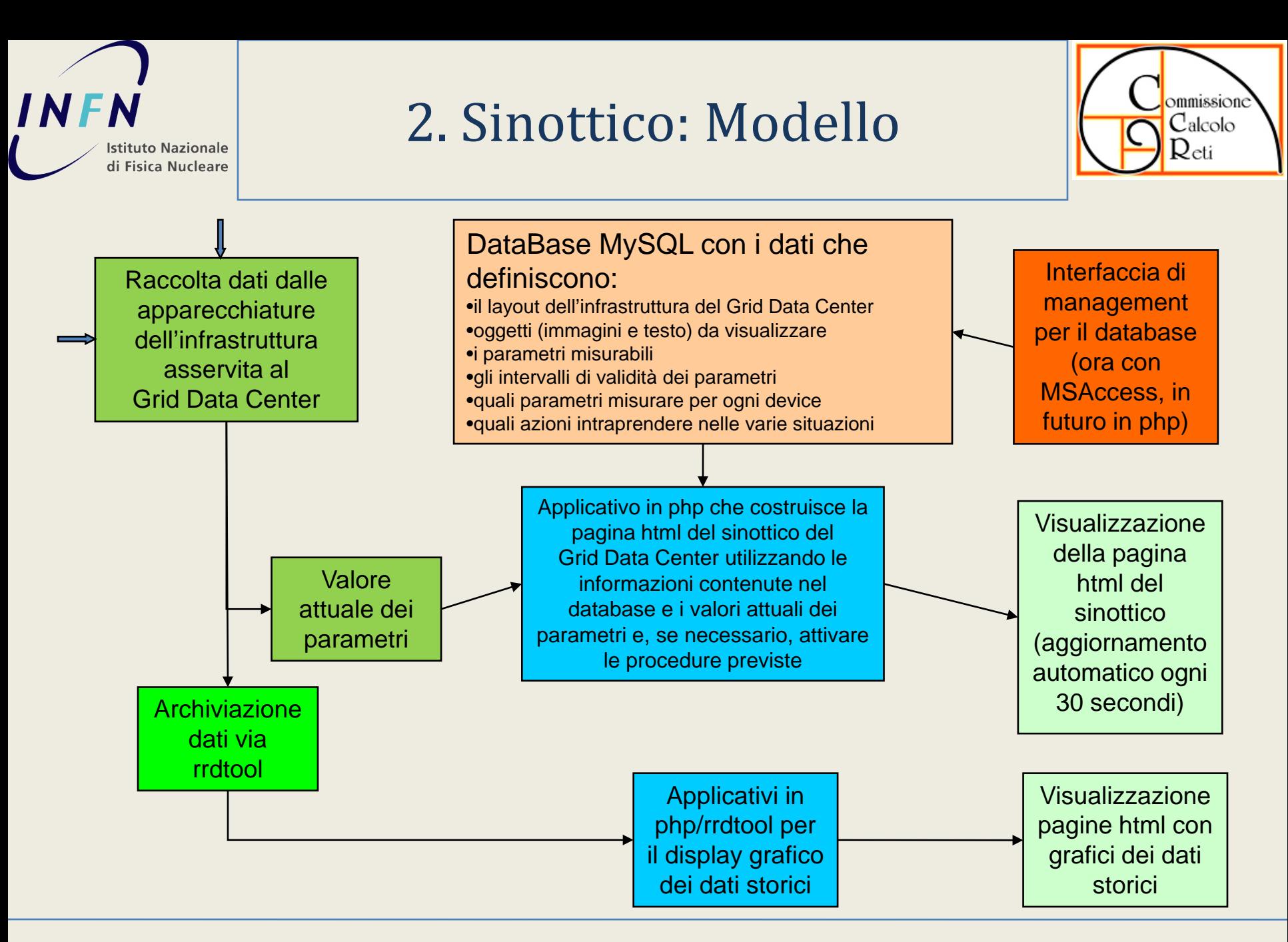

## 2. Sinottico: Modello

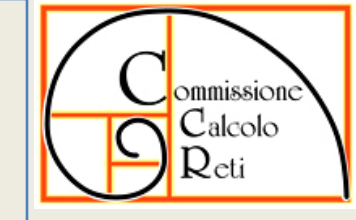

#### Misure Device **Device Device Device Device Device**

**Istituto Nazionale** di Fisica Nucleare

**INFN** 

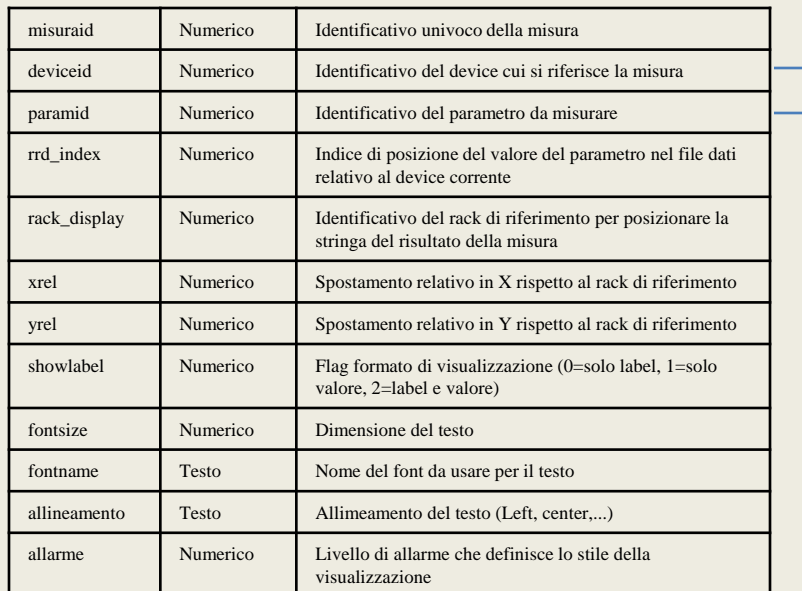

### Parametri

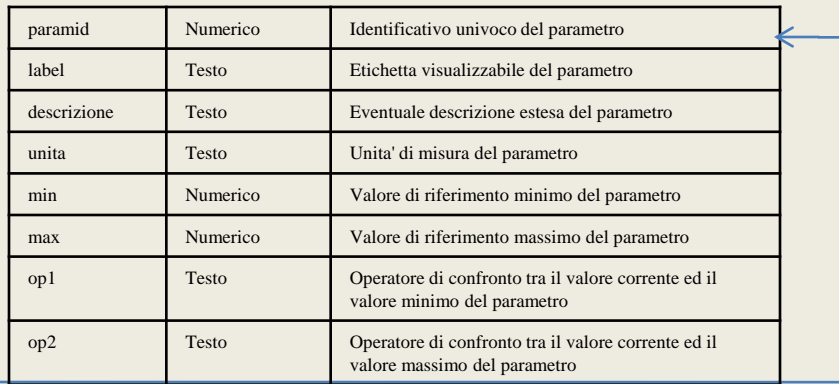

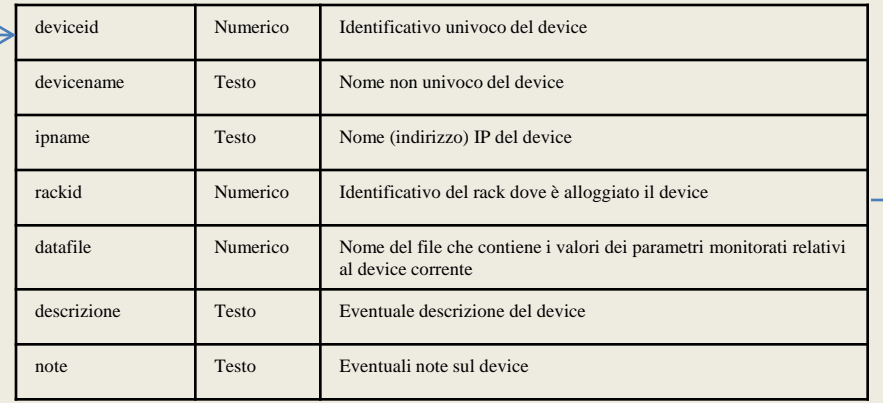

#### Rack

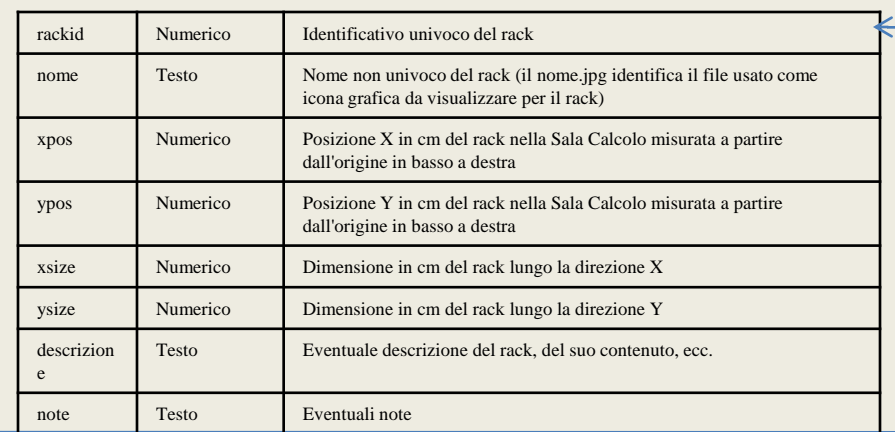

## 2. Sinottico: Modello

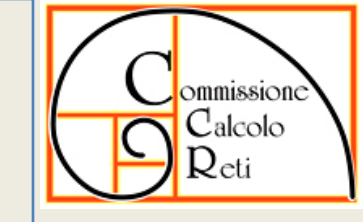

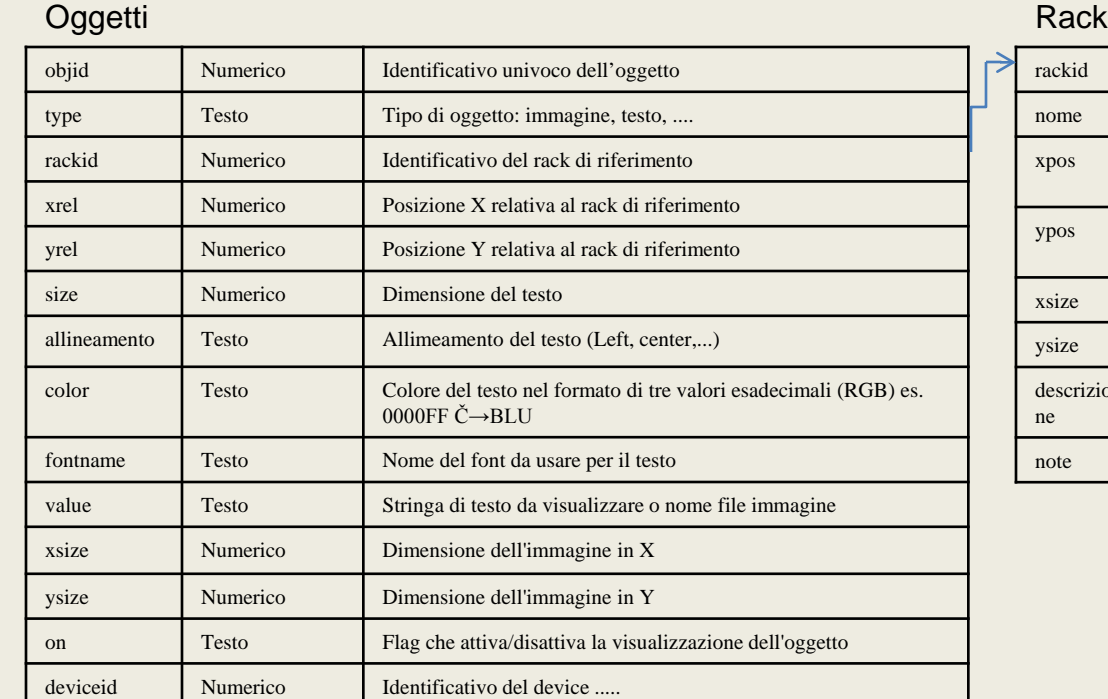

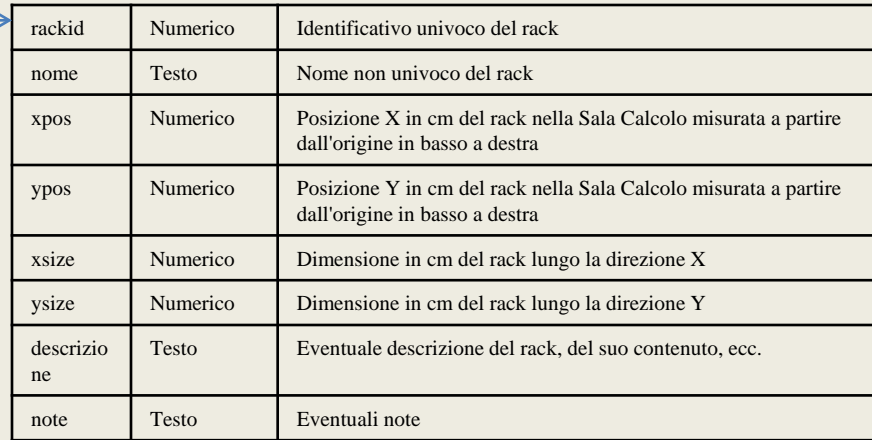

### Font

**INFN** 

**Istituto Nazionale** di Fisica Nucleare

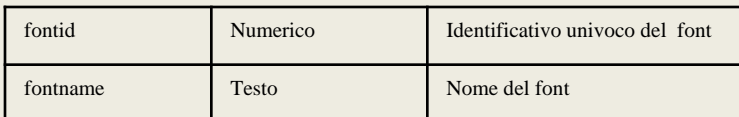

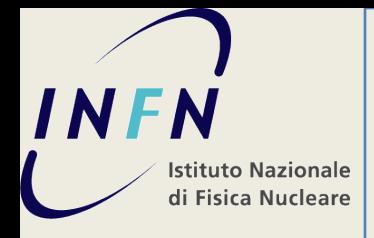

# 3. DOCET

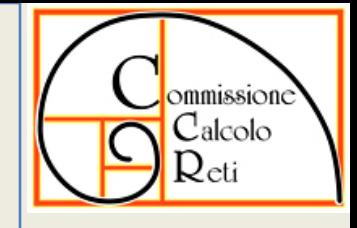

- Barbara +
- Impianti (sinottico)
- Accounting (gestione costi)
	- Anagrafico Server e Disco
	- Utilizzo: (quanto, chi) Ganglia-like, GRID-mon. ∀core: %SIWUN, User (VO). RRD data.
	- Disk Allocation (statico). TB-User.
	- Traffico su grandi apparati di rete. %bandwidth / User (VO)
- VM
	- Monitoring
	- Accounting su VM